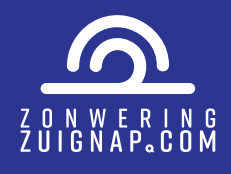

## Zonweringscreens cijfers en data

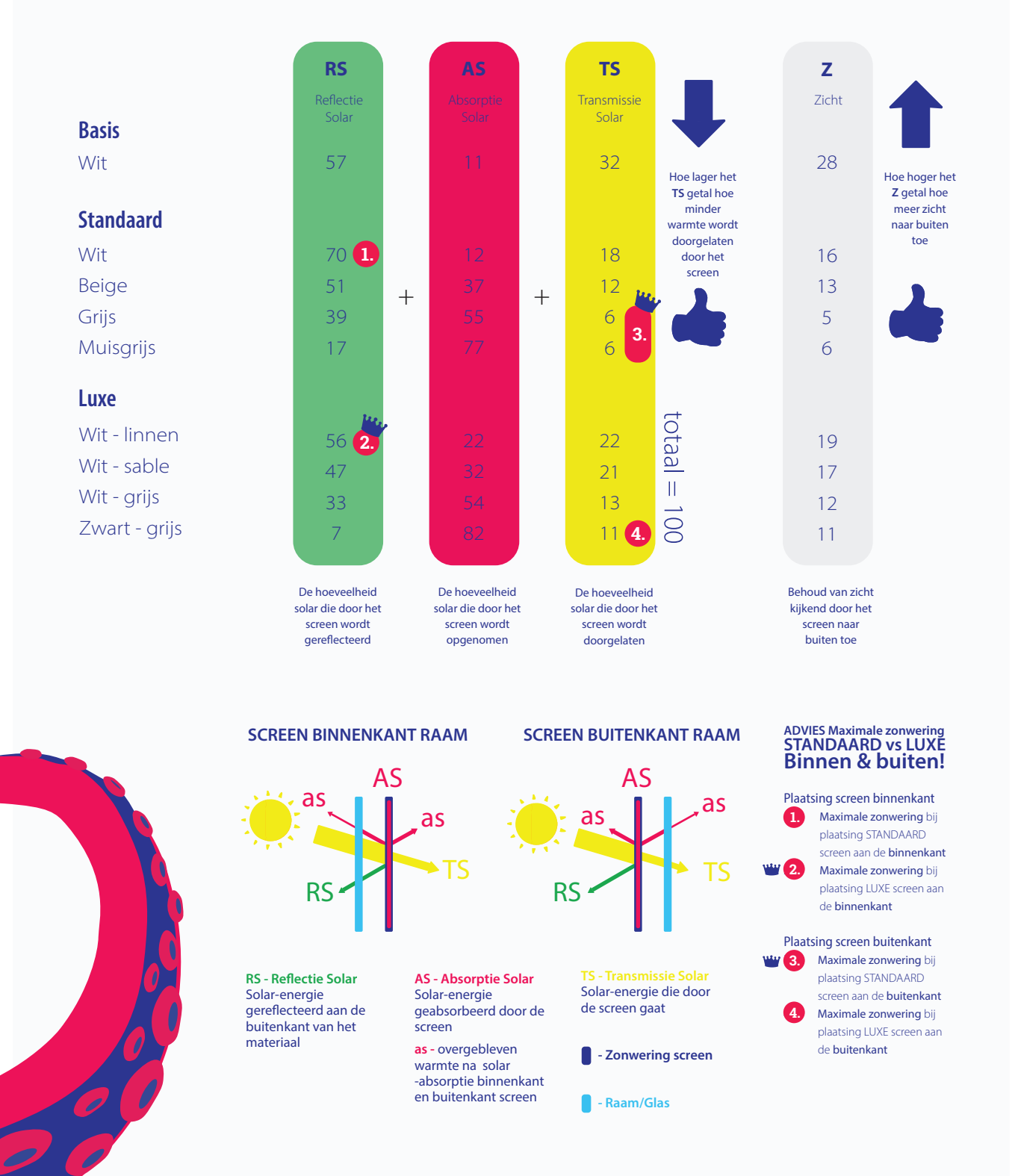

Disclaimer: Let op, van de kwaliteit basis zijn geen officiele rapporten bekend. Deze getallen zijn een inschatting van zonweringzuignap

Vraag & **Antwoord** 

## **Bestellen** Naar

**Downloads**